# O Genesis NULLE

## **The Latest Generation of Diagnostic Viewing Software**

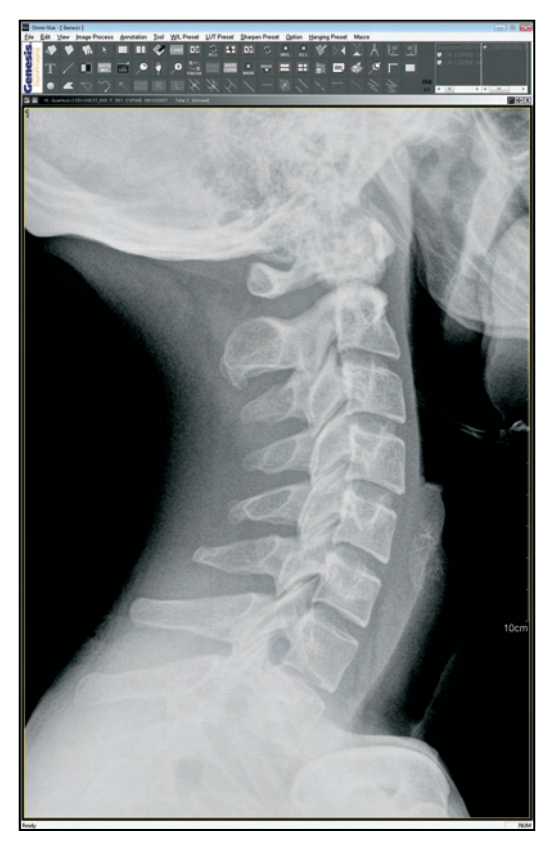

**OmniVue®** is fully FDA compliant and DICOM compatible with Store, Query/Retrieve and Print functionality for easy networking with other PACS systems and workstations. **OmniVue®** uses a non-linear lookup table to maximize outstanding image quality for CR and DR images. **OmniVue®** features a full suite of the latest image processing tools and simple database management fields to streamline workflow for your practice.

## **Easy Networking**

**OmniVue®** software is easily loaded onto a standard PC and will quickly be able to receive, send, print and email images to other locations. DICOM images can be imported from other PACS systems or sent directly from digital modalities.

## **Searchable Database**

**OmniVue**'s patient database is logically presented to help you find the information you need, quickly. Patient, study and series information is user-defined, and each category can be selected simply by clicking on the category name to prioritize

by patient name, ID, date and all other DICOM fields. The images can be displayed on a diagnostic monitor and the patient database can remain on a separate LCD monitor to maximize workflow.

## **Image Manipulation**

**OmniVue®** provides all the advanced image manipulation tools you require to effectively diagnose the image on your screen. The tools you use most often are always available by simply clicking the right mouse button while the image is displayed (Window & Level, Pan & Zoom, Stack & Tile View, Mag & True Size Image, Arrow & Annotation). The **OmniVue®** toolbar can be positioned on either

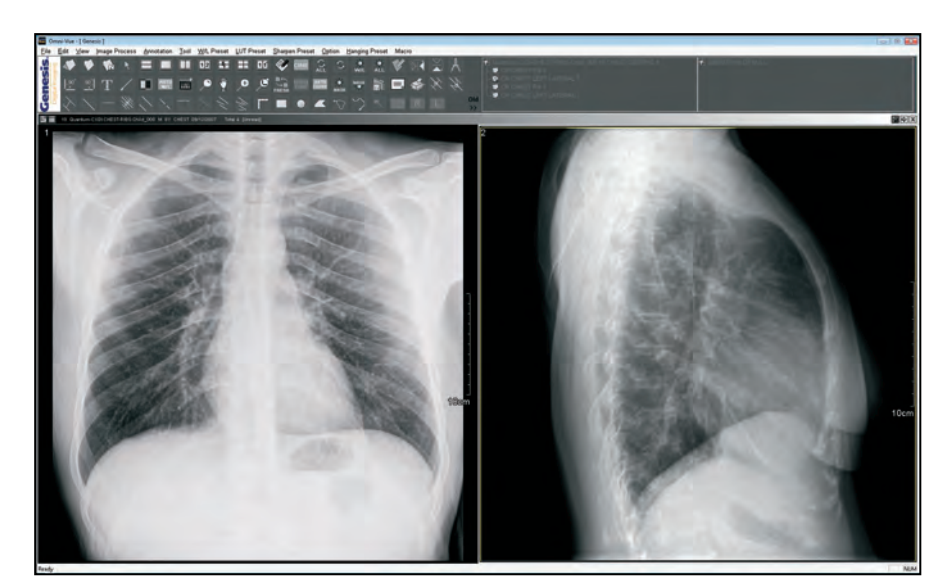

the top or left hand side of the screen to maximize both portrait and landscape display monitors.

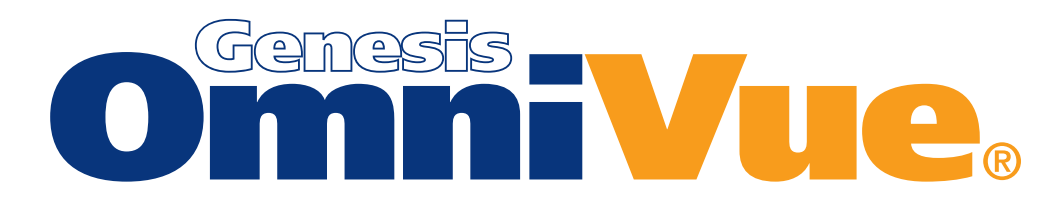

#### **Image Display**

- Supports 1, 2, 3 & 5 MP **Resolutions**
- Optional Dual Monitor
- Separate Worklist Display
- Hanging Display Options 20/1
- Hanging Display Presets
- Multiple Exam Display
- Thumbnail Display
- Chest CT View
- Stack/Tile View
- Scout View
- Synchronized CT, MR viewing
- Cine View for Ultrasound, CT & MR
- Pixel View
- Customizable Toolbar
- Font Management
- Orientation

#### **File Management**

- Import DICOM Files
- Import Non-DICOM Files
- DICOM DIR
- Batch Import
- Import/Export DICOM
- Import Export JPG, BMP, TIFF, PDF
- Convert Non-DICOM and non-DICOM Images
- Convert Multi-frame images into AVI
- Worklist Search
- Series Merge/Split
- Exam Merge/Split
- Multiple Patients CD/DVD burning with auto-run mini viewer
- DVD Backup with DIR
- E-mail Images
- Conference Folder
- Mass Export to External **Destination**
- Auto-Delete Images
- Save Report as DICOM File

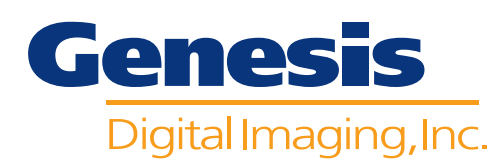

## **Software Features**

#### **Annotation**

- Measure
- Angle
- Cobb Angle • Chiropractic Tools
- ROI with W/L
- Arrow Line
- 
- Pseudo Color
- Picking
- Profile
- Reports
- Comments
- Add User Annotation
- Interface with voice recognition

#### **DICOM Information**

- Overlay Option
- View DICOM header Information
- Query & Retrieve

#### **Communication**

- DICOM 3.0 Storage SCP
- DICOM 3.0 Storage SCU (Multiple Destinations)
- Multiple Modality Input (255 concurrent DICOM connections)
- DICOM Query & Retrieve
- DICOM DIR
- DICOM Connection Test
- Manual Send
- Supports most DICOM data types
- E-Mail in 6 formats: DCM, JPEG, TIFF, BMP, J2K, PDF

#### **Tools**

- Spine Image Stitching (CR, DR)
- Rearrange Imaging
- Twain Driver for Desktop **Scanners**
- Automatic Updates (Via Web)

#### **Image Processing**

- W/L, W/L All, Auto W/L
- W/L Presets
- LUT Presets
- Image Sharpening Presets
- Flip, Rotate, Arbitrary **Rotate**
- DR Masking
- Zoom, Pan
- Magnifying Glass (W/L, Zoom, Adjust Size)
- Inversion
- Macro
- Copy to Clipboard

#### **Print**

- DICOM, Paper
- True Size

#### **Optional Capture Solutions**

- Kodak Point-of-Care CR
- Orex ACL CR
- Genesis NEO S60 Digitizer
- Vidar Digitizer
- Modality Worklist
- 8 Customizable DICOM **Headers**

#### **Additional Features**

- Supports Windows XP Professional, Vista & 7
- Seamless integration to OmniArchive Software
- HotLink Key to OmniOrtho Templating Software
- One-Click Overread Button

(1 GB to install OmniVue) • Monitor: Display Resolution

**www.genesisdigital.com © 2009 Genesis Digital Imaging**

#### **Recommended Hardware**

• Computer: Pentium • Memory: 2 GB RAM • Hard Drive: 160 GB

of 1280 x 1024 • Operating System: Microsoft Windows XP Professional, Vista & 7